## MS SQL Server разработчик

Guru SQL: подробно об оптимизации, планах, транзакциях и о том, как писать эффективные запросы на данных большого объёма

Длительность курса: 150 академических часов

### 1 Использование БД

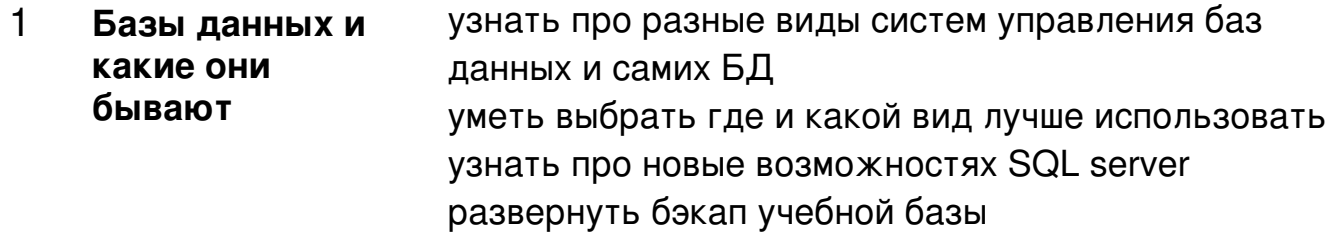

Домашние задания

1 Разворачиваем Backup и смотрим какой проект какую СУБД использует

1. Установите программы SQL Server 2016\2017 2. Разверните у себя бэкап базы WideWorldImporters (скриншот с восстановленной БД) WideWorldImporters-Full.bak

3. Поставьте SQL Sentry Plan Explorer 4. Сделайте проект для курса на github, пришлите ссылку на него (тут будем выкладывать скрипты по домашкам) 5. Придумайте и сделайте описание проекта, который будете делать в рамках всего курса. В качестве проекта вы можете взять любую идею, которая вам близка. Это может быть какая-то часть вашего рабочего проекта, которую вы хотите переосмыслить. Если есть идея, но не понятно как ее уложить в рамки учебного проекта, напишите преподавателю и мы поможем. Проект мы будем делать весь курс и защищать его в самом конце, он будет заключаться в созданной БД со схемой, описанием проекта, и необходимыми процедурами\функциями или SQL кодом для демонстрации основного функционала системы.

Пока достаточно создать в github папку с проектом, создать там описание проекта - о чем он, какие функции будут реализованы, основные сущности, которые затем будут созданы (просто описание текстом).

Опционально

6. Найдите, какую СУБД использует любимый вами проект

Выберите проект, которым вы часто пользуетесь и найдите информацию с помощью какой базы данных он реализован.

Классификация: иерархическая, сетевая, реляционная, объектно-ориентированная, NoSql (если знаете колоночная, key-value,

документарная, in-memory, графовая)

Структура ответа:

Название проекта: Проект

Используемые базы данных: БД (реляционная),

БД (NoSQL документарная)

Количество серверов БД: 10

Ссылка на источник:

2 **Оператор SELECT и простые фильтры**

научиться делать выборки используя оператор **SELECT** использовать простые фильтры в WHERE и объединение условий попробовать разные виды JOIN разобраться с тем как читать планы запросов

Домашние задания

1 Запросы SELECT

Напишите выборки для того, чтобы получить: 1. Все товары, в которых в название есть пометка urgent или название начинается с Animal 2. Поставщиков, у которых не было сделано ни одного заказа (потом покажем как это делать через подзапрос, сейчас сделайте через JOIN) 3. Продажи с названием месяца, в котором была продажа, номером квартала, к которому относится продажа, включите также к какой трети года относится дата - каждая треть по 4 месяца, дата забора заказа должна быть задана, с ценой товара более 100\$ либо количество единиц товара более 20. Добавьте вариант этого запроса с постраничной выборкой пропустив первую 1000 и отобразив следующие 100 записей. Соритровка должна быть по номеру квартала, трети года, дате продажи. 4. Заказы поставщикам, которые были исполнены за 2014й год с доставкой Road Freight или Post, добавьте название поставщика, имя контактного лица принимавшего заказ 5. 10 последних по дате продаж с именем клиента и именем сотрудника, который оформил заказ.

6. Все ид и имена клиентов и их контактные телефоны, которые покупали товар Chocolate frogs 250g

#### Подзапросы и 3 **WITH B SQL**

писать запросы с использованием подзапросов рассказать, что будет в результате выполнения запроса, без его запуска

Домашние задания

 $\mathbf{1}$ Подзапросы и СТЕ

> Для всех заданий где возможно, сделайте 2 варианта запросов:

1) через вложенный запрос

2) через WITH (для производных таблиц)

Напишите запросы:

1. Выберите сотрудников, которые являются продажниками, и еще не сделали ни одной продажи.

2. Выберите товары с минимальной ценой (подзапросом), 2 варианта подзапроса.

3. Выберите информацию по клиентам, которые перевели компании 5 максимальных платежей из [Sales]. [CustomerTransactions] представьте 3 способа (в том числе с СТЕ)

4. Выберите города (ид и название), в которые были доставлены товары, входящие в тройку самых дорогих товаров, а также Имя сотрудника, который осуществлял упаковку заказов

5. Объясните, что делает и оптимизируйте запрос:

**SELECT** 

Invoices.InvoiceID,

Invoices.InvoiceDate,

(SELECT People.FullName

**FROM Application. People** 

WHERE People.PersonID =

Invoices.SalespersonPersonID

) AS SalesPersonName,

SalesTotals.TotalSumm AS TotalSummByInvoice,

(SELECT

SUM(OrderLines.PickedQuantity\*OrderLines.UnitPri ce)

**FROM Sales OrderLines** 

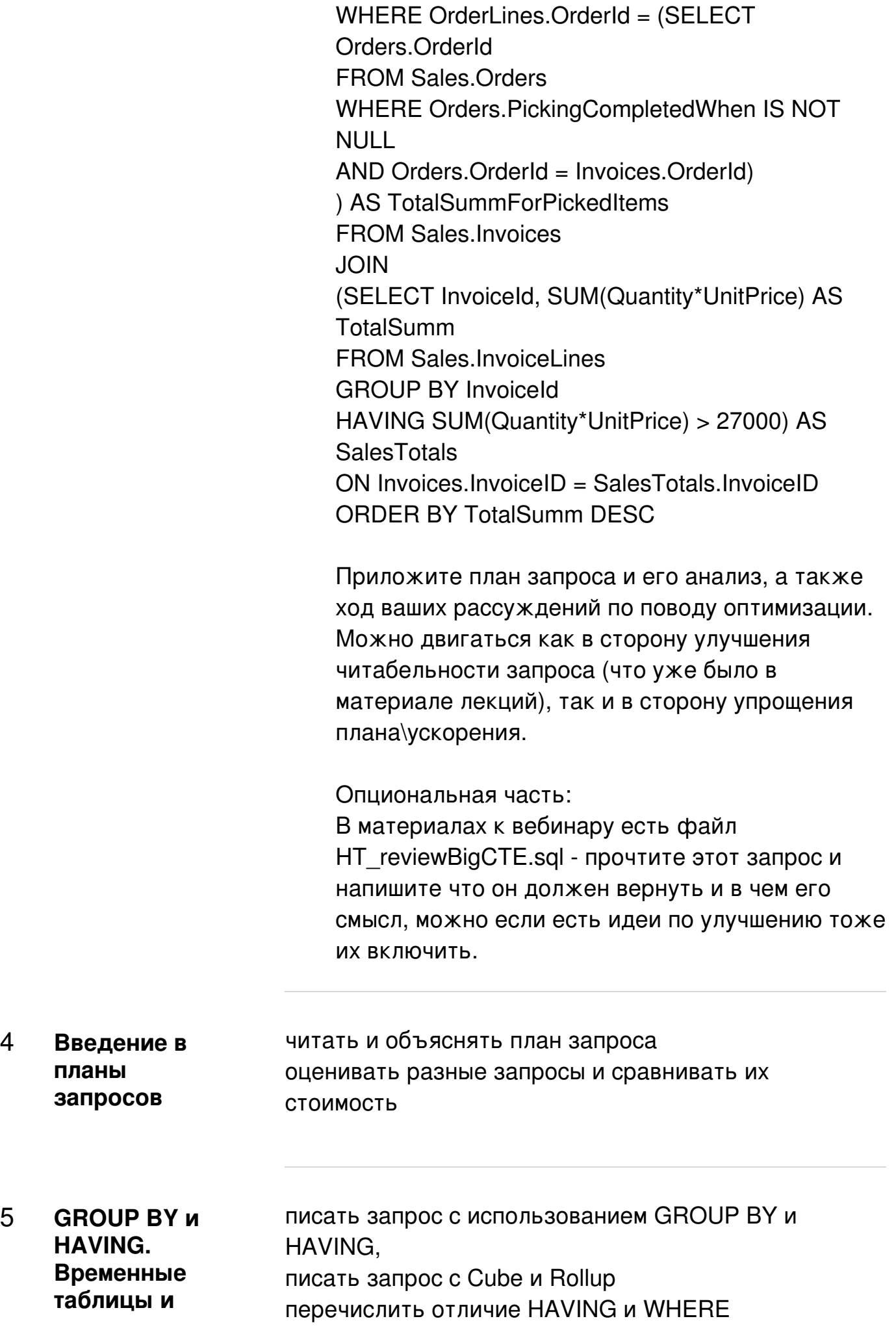

4 **Введение в**

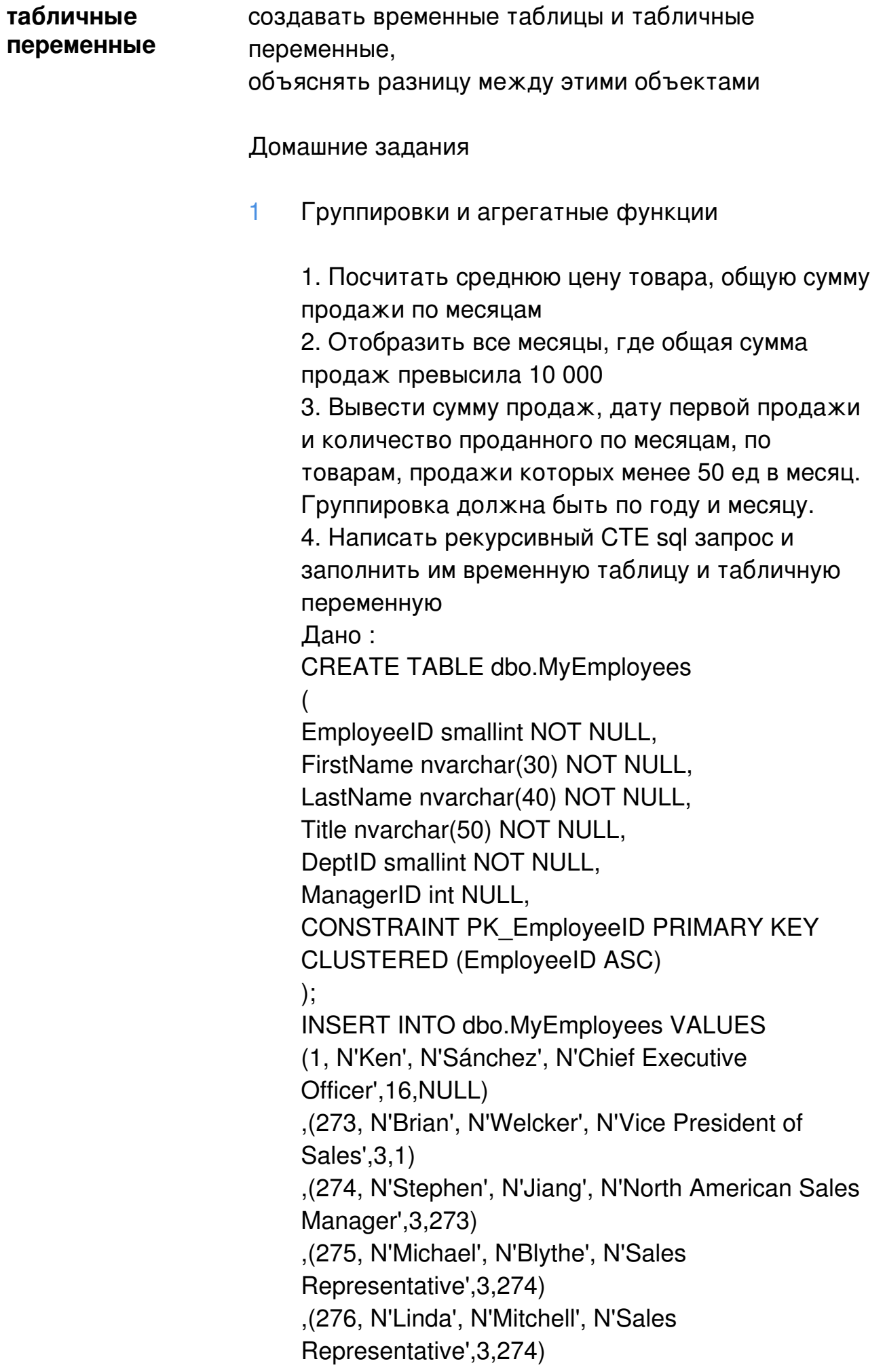

,(285, N'Syed', N'Abbas', N'Pacific Sales Manager',3,273)

,(286, N'Lynn', N'Tsoflias', N'Sales

Representative',3,285)

,(16, N'David',N'Bradley', N'Marketing Manager', 4, 273)

,(23, N'Mary', N'Gibson', N'Marketing Specialist', 4, 16);

Результат вывода рекурсивного CTE: EmployeeID Name Title EmployeeLevel Ken Sánchez Chief Executive Officer 1 | Brian Welcker Vice President of Sales 2 | | David Bradley Marketing Manager 3 | | | Mary Gibson Marketing Specialist 4 | | Stephen Jiang North American Sales Manager 3

276 | | | Linda Mitchell Sales Representative 4

275 | | | Michael Blythe Sales Representative 4

285 | | Syed Abbas Pacific Sales Manager 3

286 | | | Lynn Tsoflias Sales Representative 4

Опционально:

Написать все эти же запросы, но, если за какойто месяц не было продаж, то этот месяц тоже должен быть в результате и там должны быть нули.

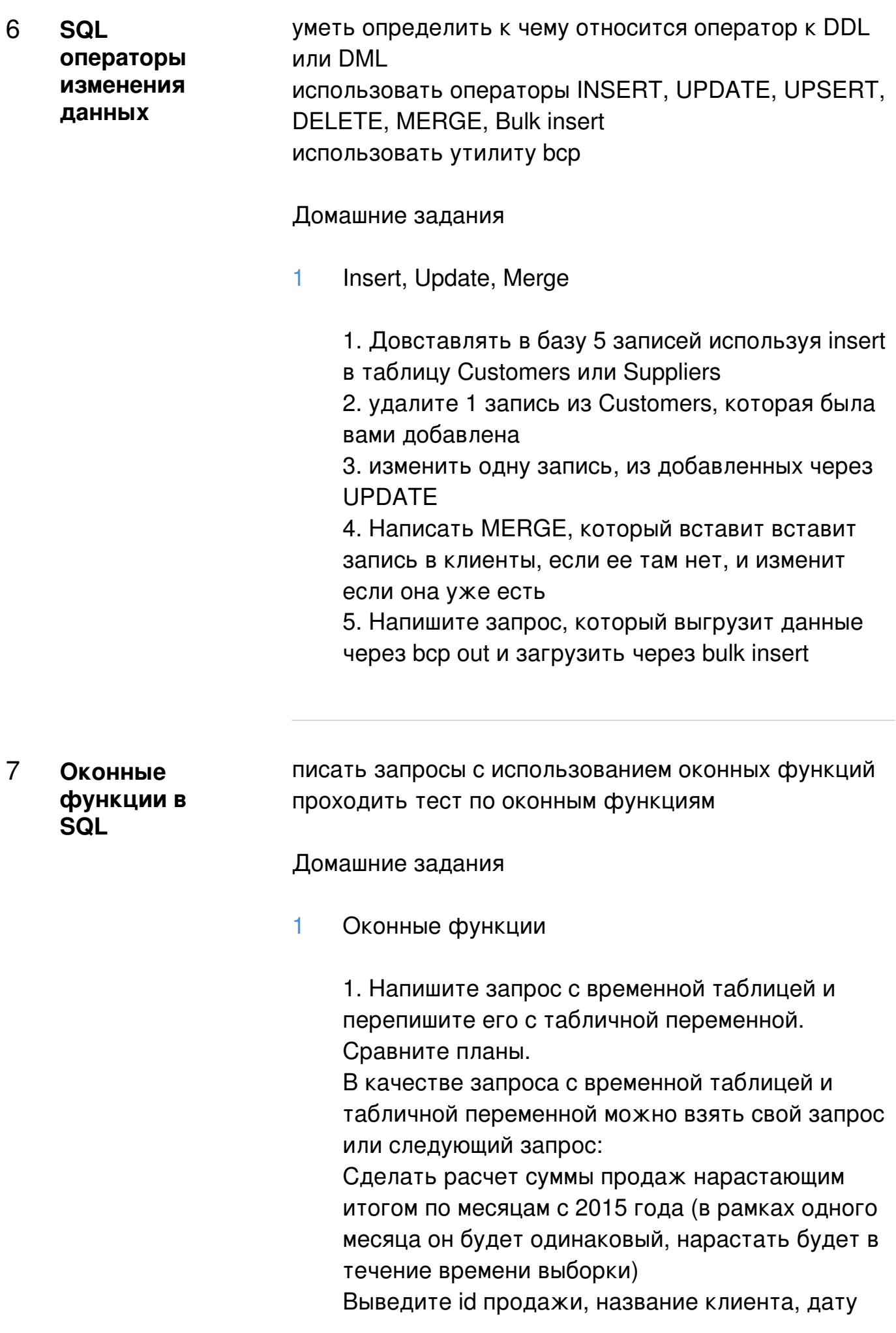

продажи, сумму продажи, сумму нарастающим итогом Пример Дата продажи Нарастающий итог по месяцу 2015-01-29 4801725.31 2015-01-30 4801725.31 2015-01-31 4801725.31 2015-02-01 9626342.98 2015-02-02 9626342.98 2015-02-03 9626342.98 Продажи можно взять из таблицы Invoices. Нарастающий итог должен быть без оконной функции.

2. Если вы брали предложенный выше запрос, то сделайте расчет суммы нарастающим итогом с помощью оконной функции.

Сравните 2 варианта запроса - через windows function и без них. Написать какой быстрее выполняется, сравнить по set statistics time on; 2. Вывести список 2х самых популярных продуктов (по кол-ву проданных) в каждом месяце за 2016й год (по 2 самых популярных продукта в каждом месяце)

3. Функции одним запросом

Посчитайте по таблице товаров, в вывод также должен попасть ид товара, название, брэнд и цена

пронумеруйте записи по названию товара, так чтобы при изменении буквы алфавита нумерация начиналась заново

посчитайте общее количество товаров и выведете полем в этом же запросе посчитайте общее количество товаров в зависимости от первой буквы названия товара отобразите следующий id товара исходя из того, что порядок отображения товаров по имени предыдущий ид товара с тем же порядком отображения (по имени)

названия товара 2 строки назад, в случае если предыдущей строки нет нужно вывести "No items" сформируйте 30 групп товаров по полю вес

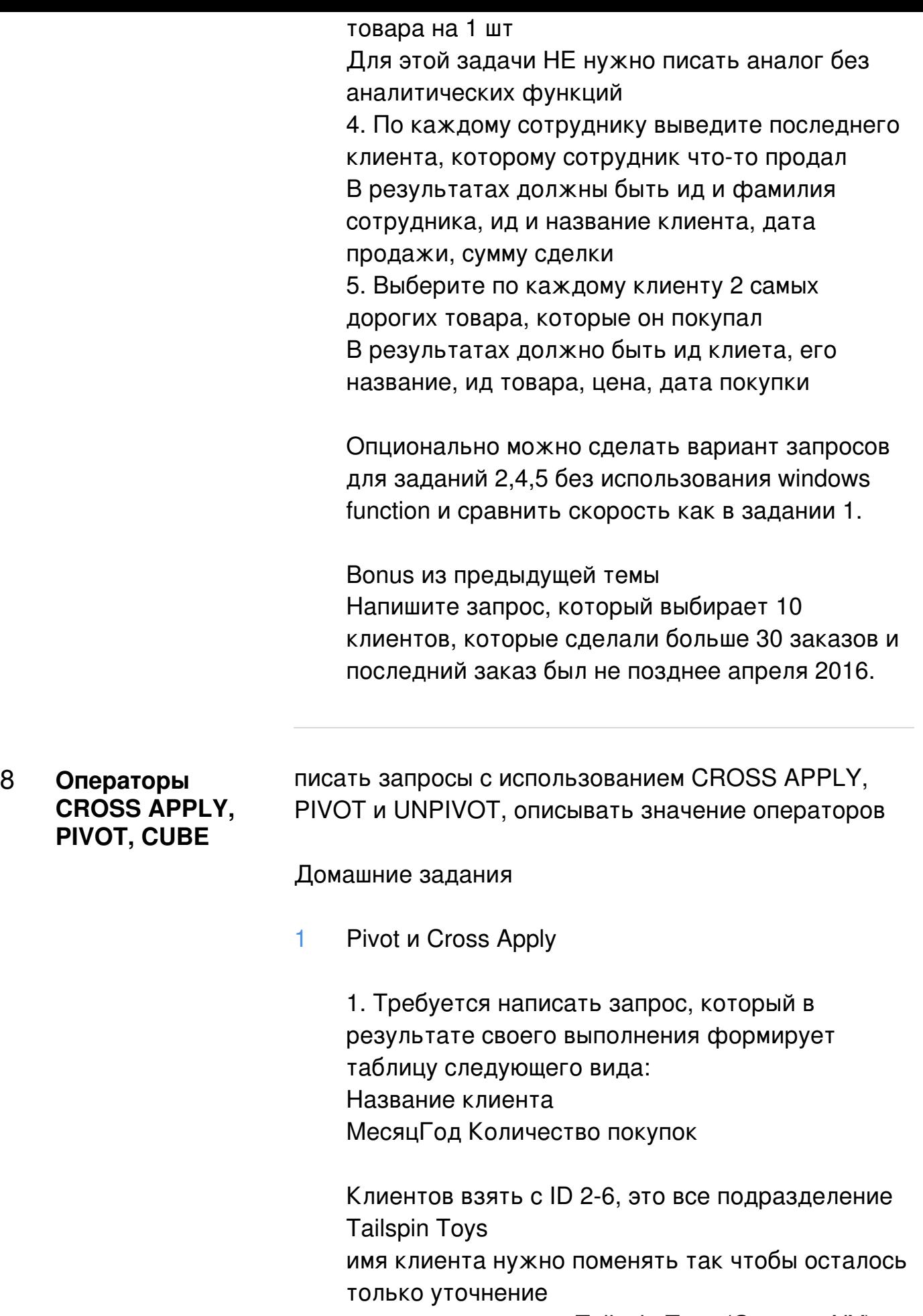

например исходное Tailspin Toys (Gasport, NY) вы выводите в имени только Gasport,NY

дата должна иметь формат dd.mm.yyyy например 25.12.2019

Например, как должны выглядеть результаты: InvoiceMonth Peeples Valley, AZ Medicine Lodge, KS Gasport, NY Sylvanite, MT Jessie, ND 01.01.2013 3 1 4 2 2 01.02.2013 7 3 4 2 1

2. Для всех клиентов с именем, в котором есть Tailspin Toys вывести все адреса, которые есть в таблице, в одной колонке

Пример результатов CustomerName AddressLine Tailspin Toys (Head Office) Shop 38 Tailspin Toys (Head Office) 1877 Mittal Road Tailspin Toys (Head Office) PO Box 8975 Tailspin Toys (Head Office) Ribeiroville

.....

3. В таблице стран есть поля с кодом страны цифровым и буквенным сделайте выборку ИД страны, название, код чтобы в поле был либо цифровой либо буквенный код Пример выдачи

CountryId CountryName Code

- 1 Afghanistan AFG
- 1 Afghanistan 4
- 3 Albania ALB
- 3 Albania 8

4. Перепишите ДЗ из оконных функций через CROSS APPLY Выберите по каждому клиенту 2 самых дорогих товара, которые он покупал В результатах должно быть ид клиета, его название, ид товара, цена, дата покупки

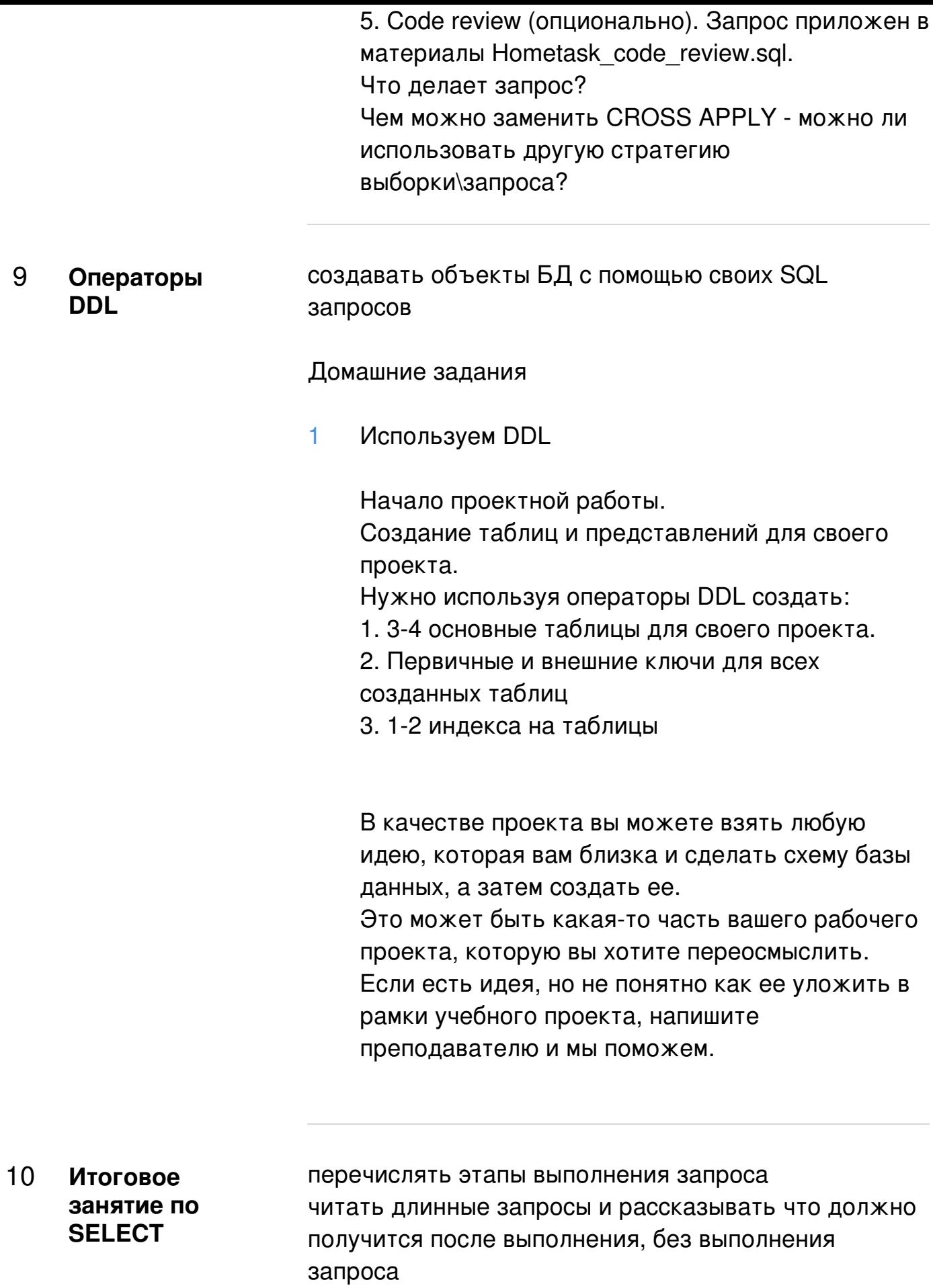

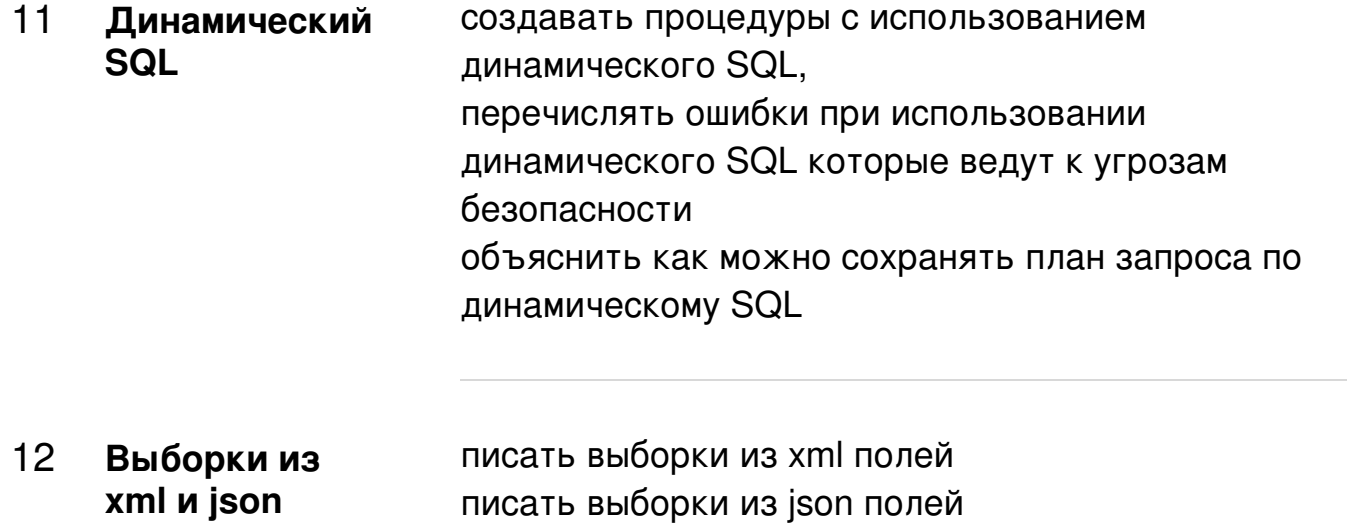

Домашние задания

полей

 $\mathbf{1}$ XML, JSON и динамический SQL

> 1. Загрузить данные из файла StockItems.xml в таблицу StockItems. Существующие записи в таблице обновить, отсутствующие добавить (искать по StockItemName). Файл StockItems.xml в личном кабинете.

2. Выгрузить данные из таблицы StockItems в такой же xml-файл, как StockItems.xml

3. В таблице StockItems в колонке CustomFields есть данные в json.

Написать select для вывода:

- StockItemID
- StockItemName
- CountryOfManufacture (из CustomFields)
- Range (из CustomFields)

4. Найти в StockItems строки, где есть тэг "Vintage"

Запрос написать через функции работы с JSON. Тэги искать в поле CustomFields, а не в поле Tags.

Для поиска использовать равенство, использовать LIKE запрещено.

Запрос должен быть примерно в таком виде: SELECT ... WHERE ... = 'Vintage'

5. Пишем динамический PIVOT. По заданию из 8го занятия про CROSS APPLY и **PIVOT** Требуется написать запрос, который в результате своего выполнения формирует таблицу следующего вида: Название клиента МесяцГод Количество покупок

Нужно написать запрос, который будет генерировать результаты для всех клиентов имя клиента указывать полностью из **CustomerName** дата должна иметь формат dd.mm.yyyy например 25.12.2019

 $13$ создавать хранимые процедуры и функции Хранимые процедуры и объяснять различия функции объяснять хранение плана запроса по процедурам, функциям и запросам объяснять что такое триггер и как его создавать, в каких случаях они нужны

Домашние задания

 $\mathbf{1}$ SP *u* function

> 1) Написать функцию возвращающую Клиента с наибольшей суммой покупки. 2) Написать хранимую процедуру с входящим параметром CustomerID, выводящую сумму покупки по этому клиенту. Использовать таблицы: Sales.Customers Sales. Invoices Sales.InvoiceLines 3) Создать одинаковую функцию и хранимую процедуру, посмотреть в чем разница в производительности и почему.

4) Создайте табличную функцию покажите как ее можно вызвать для каждой строки result set'a без использования цикла.

Во всех процедурах, в описании укажите для преподавателям

5) какой уровень изоляции нужен и почему.

#### Опционально

6) Переписываем одну и ту же процедуру kitchen sink с множеством входных параметров по поиску в заказах на динамический SQL.

Сравниваем планы запроса.

7) Напишите запрос в транзакции где есть выборка, вставка/добавление/удаление данных и параллельно запускаем выборку данных в разных уровнях изоляции, нужно предоставить мини отчет, что на каком уровне было видно со скриншотами и ваши выводы (1-2 предложение) 8) Сделайте параллельно в 2х окнах добавление данных в одну таблицу с разным уровнем изоляции, изменение данных в одной таблице, изменение одной и той же строки. Что в итоге получилось, что нового узнали.

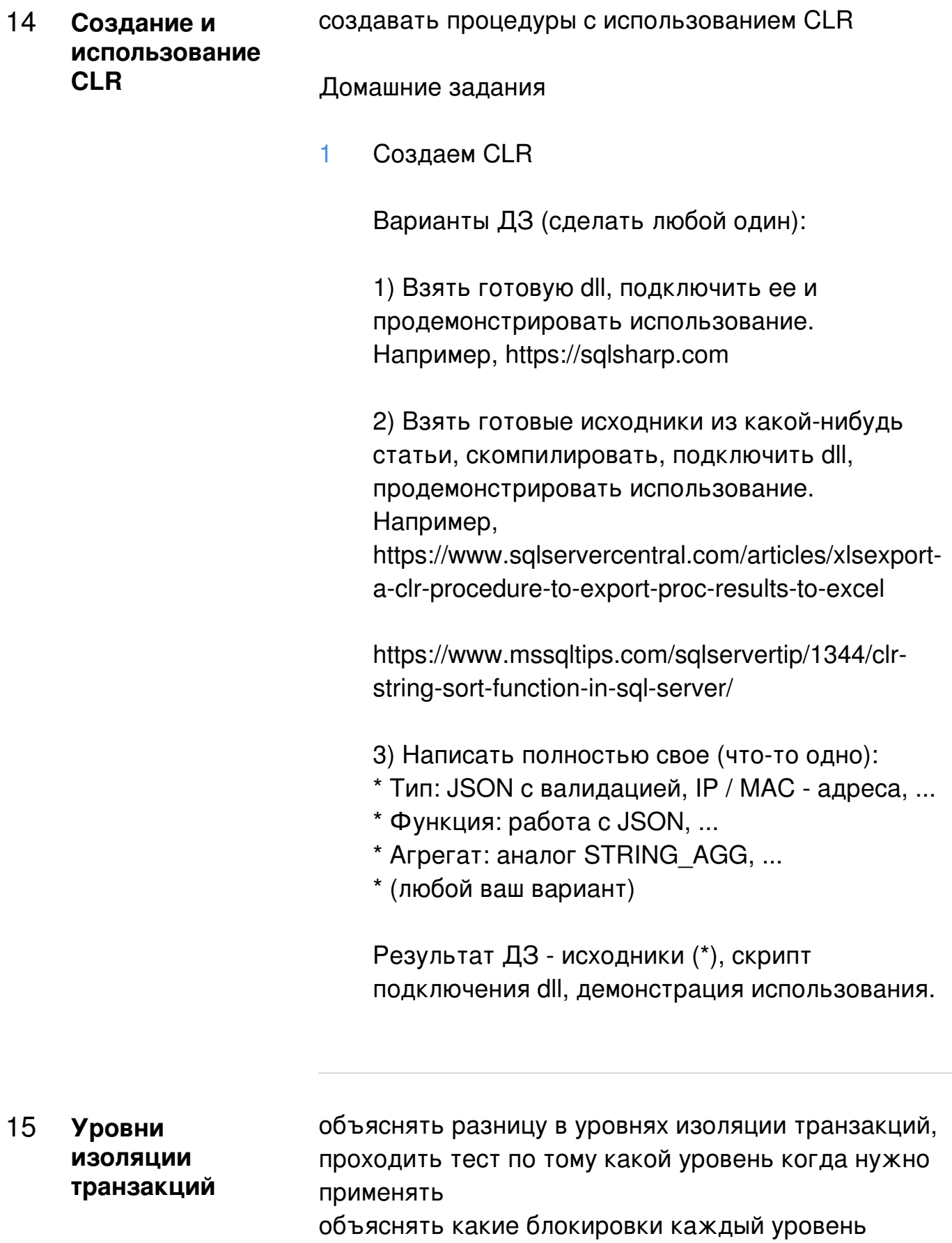

накладывает создавать процедуры с обработкой ошибок на SQL

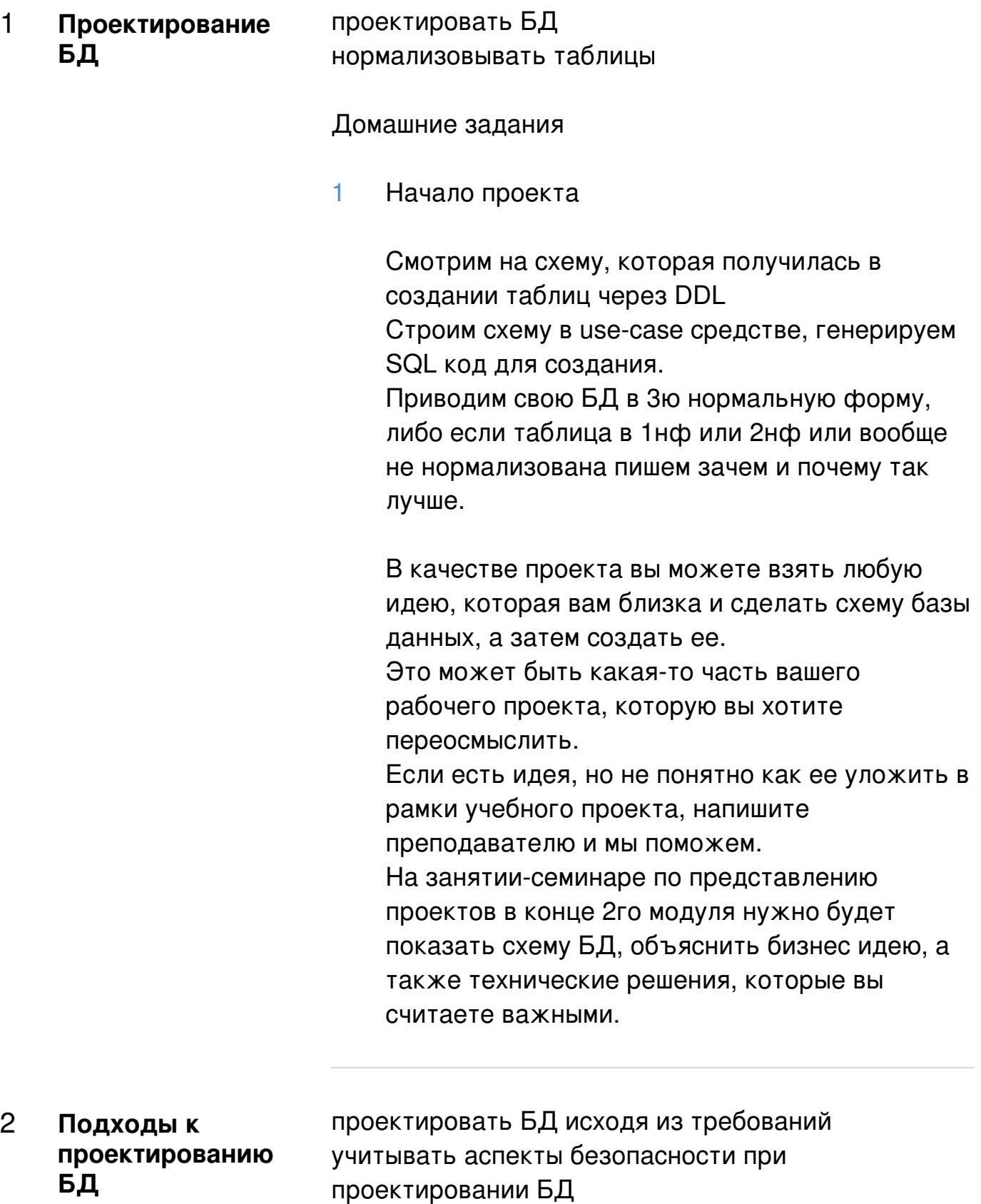

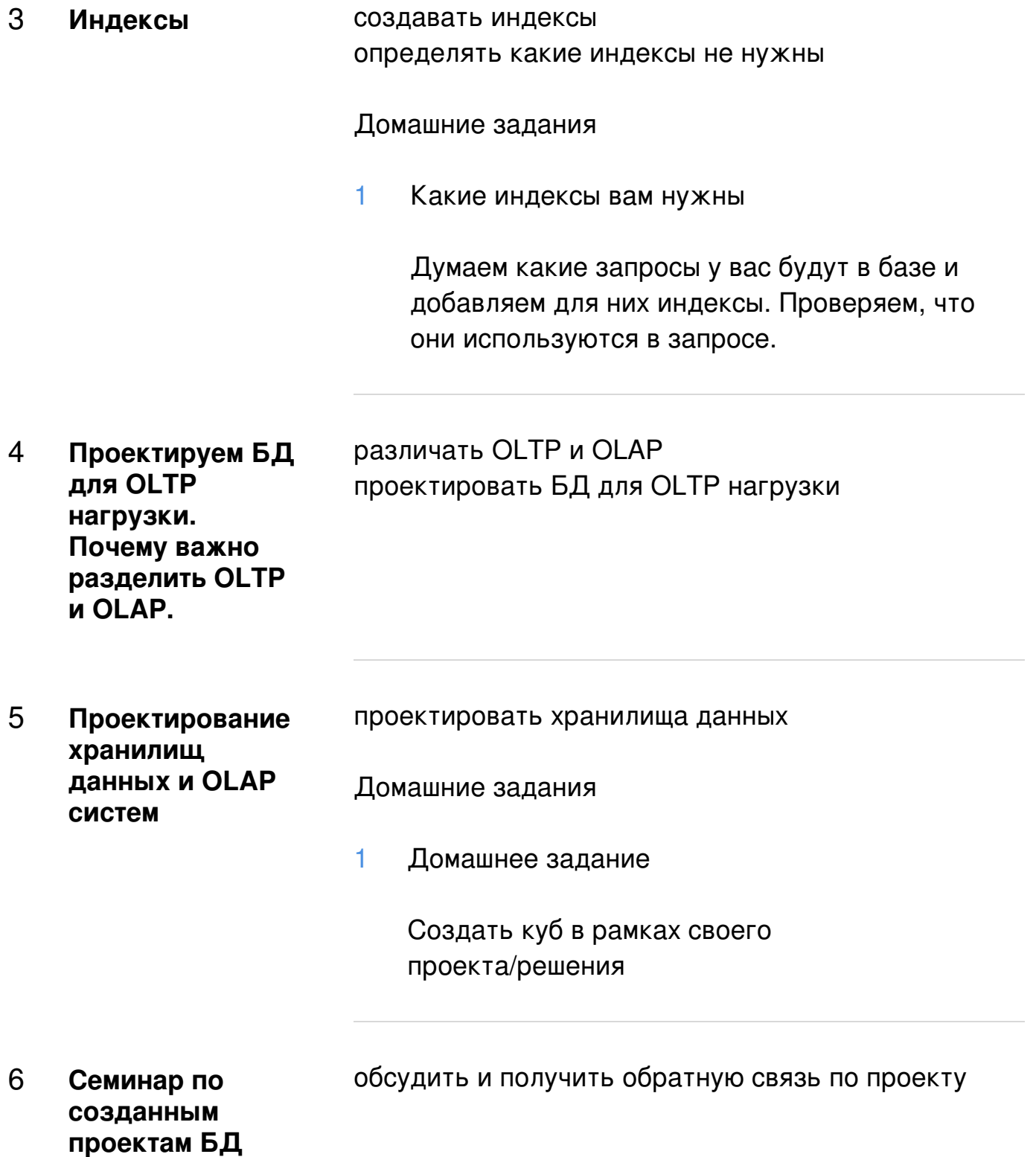

# Оптимизация и Администрирование

3

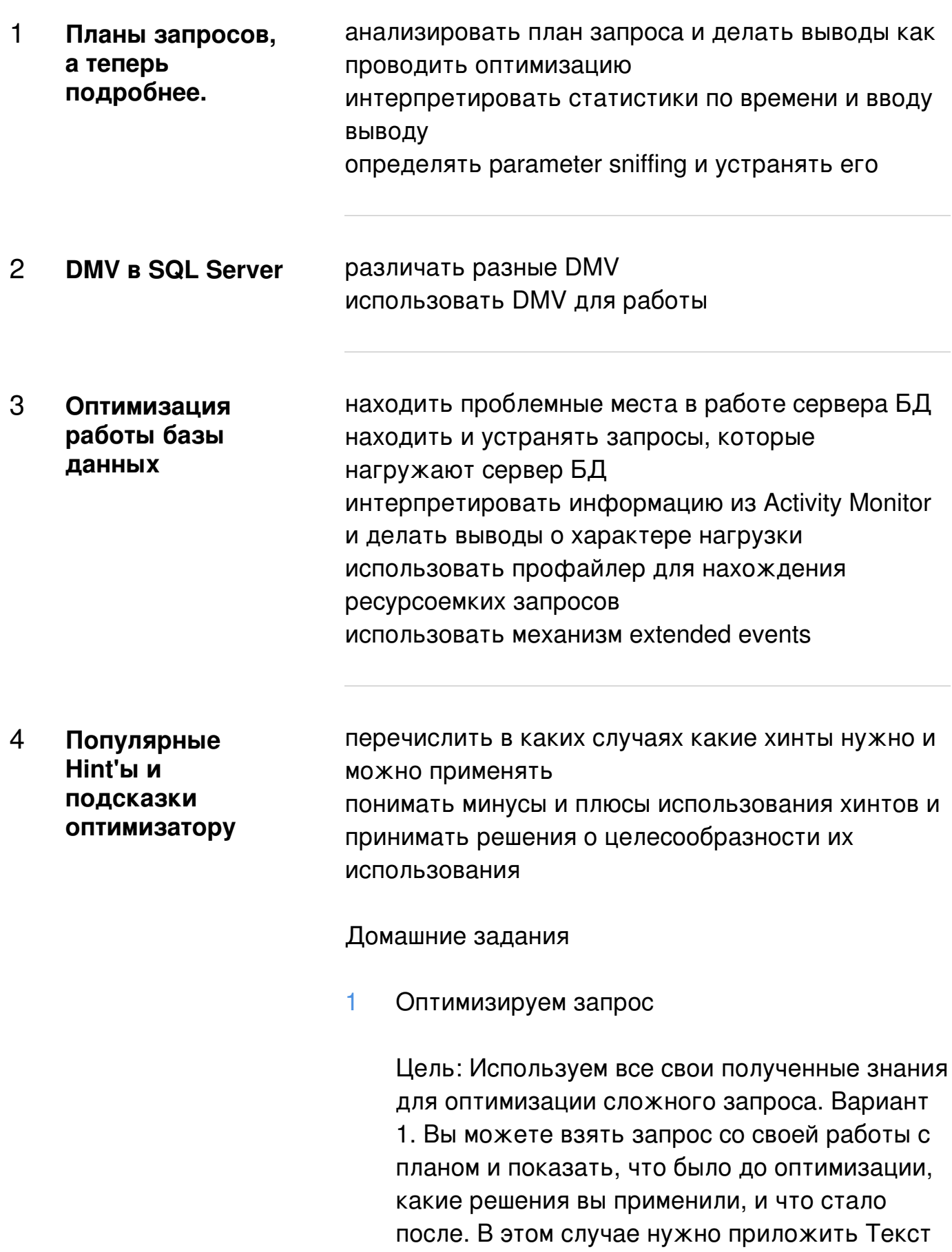

запроса, актуальный план и статистики по времени и операциям ввода\вывода до оптимизации и после оптимизации. Опишите кратко ход рассуждений при оптимизации. Вариант 2. Оптимизируйте запрос по БД WorldWideImporters. Приложите текст запроса со статистиками по времени и операциям ввода вывода, опишите кратко ход рассуждений при оптимизации. Select ord.CustomerID, det.StockItemID, SUM(det.UnitPrice), SUM(det.Quantity), COUNT(ord.OrderID) FROM Sales.Orders AS ord JOIN Sales. OrderLines AS det ON det. OrderID = ord. OrderID JOIN Sales. Invoices AS Inv ON  $Inv. OrderID = ord. OrderID$  JOIN Sales. Customer Transactions AS Trans ON Trans.InvoiceID = Inv.InvoiceID JOIN Warehouse.StockItemTransactions AS ItemTrans ON ItemTrans.StockItemID = det.StockItemID WHERE Inv.BillToCustomerID != ord.CustomerID **AND (Select SupplierId FROM** Warehouse.StockItems AS It Where It.StockItemID =  $det.StockItemID$ ) = 12 AND (SELECT SUM(Total.UnitPrice\*Total.Quantity) FROM Sales. OrderLines AS Total Join Sales. Orders AS ord Total On ord Total. OrderID = Total.OrderID WHERE ordTotal.CustomerID =  $Inv.CustomerID) > 250000 AND DATEDIFF (dd,$ Inv.InvoiceDate, ord.OrderDate) = 0 GROUP BY ord.CustomerID, det.StockItemID ORDER BY ord.CustomerID, det.StockItemID

Используем DMV, хинты и все прочее для сложных случаев

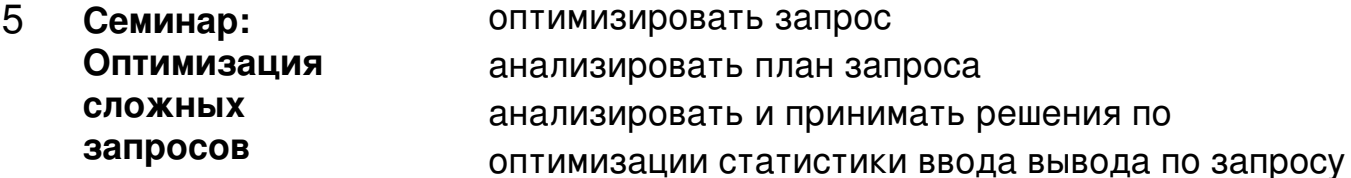

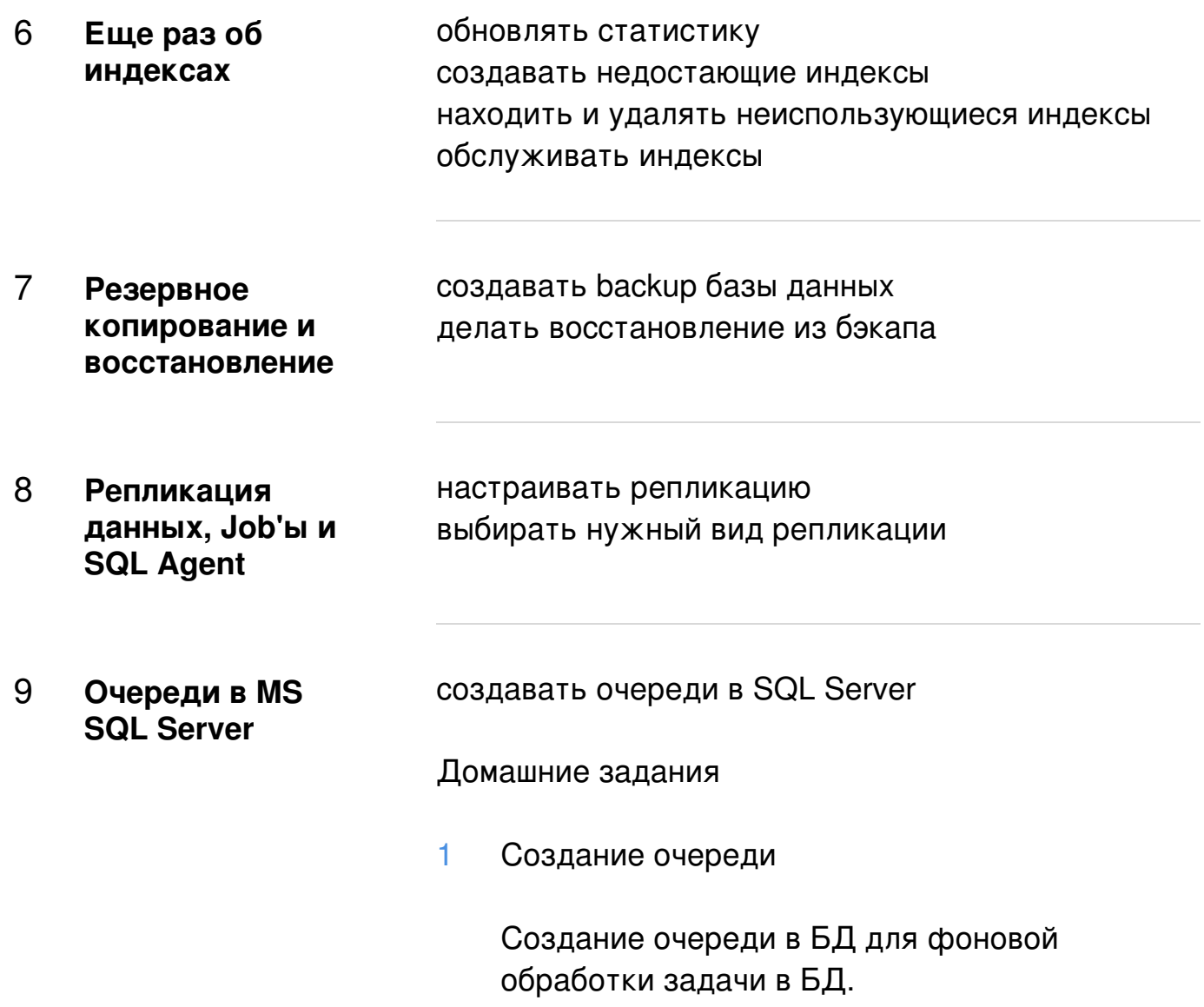

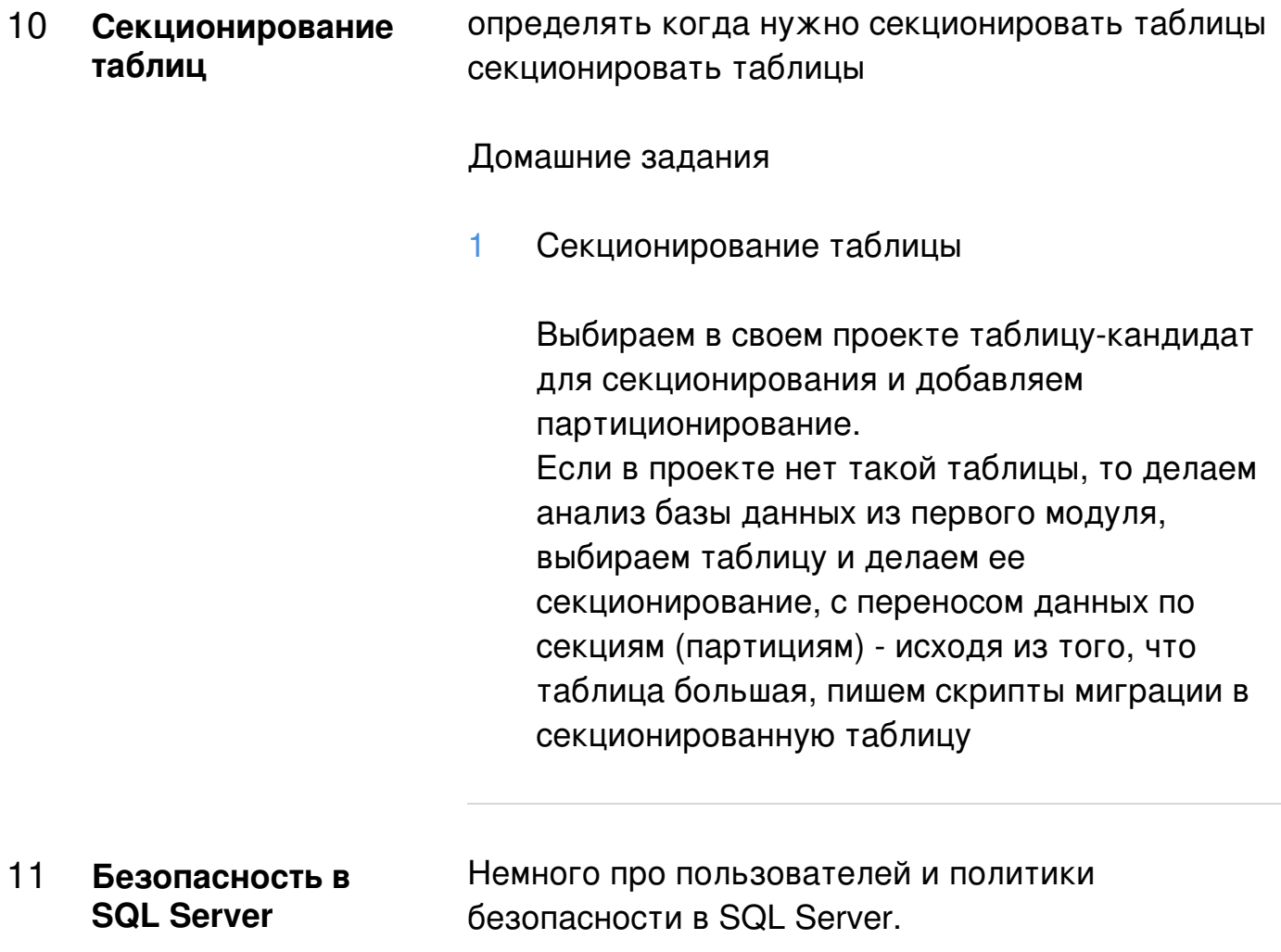

 $12<sup>2</sup>$ Обсуждение проектов. Подводим итоги курса.

презентовать свой проект получить обратную связь принять поздравления об окончании курса

#### Домашние задания

1 Защита проектов

> На демонстрации нужно будет рассказать про ваш проект:

1) описание бизнес идеи, какие проблемы решаются

2) требования к проекту по

производительности, функциональности, безопасности

3) показать схему базы данных

4) созданную базу данных с данными - хотя бы пару строк в основных таблицах 5) продемонстрировать работу БД по основному бизнес потому, например, если вы сделали интернет магазин, то нужно показать как пользователь будет делать заказ запустить процедуры или SQL, который сформирует корзину, добавит товары на доставку и т.д.

6) рассказать какие решения были приняты вам, что соответствовать требованиям к проекту, например, на какую нагрузку вы рассчитываете и какие решения приняли, чтобы ее выдержать.

7) принять поздравления о завершении программы и защите проекта.